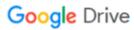

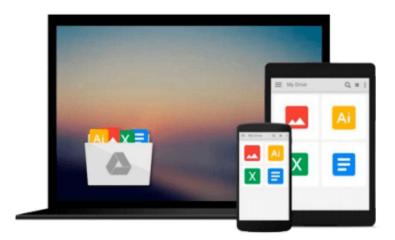

## **Introducing Windows 8.1 for IT Professionals**

Ed Bott

## Download now

Click here if your download doesn"t start automatically

### **Introducing Windows 8.1 for IT Professionals**

Ed Bott

#### Introducing Windows 8.1 for IT Professionals Ed Bott

NOTE: This title is also available as a free eBook. It is offered for sale in print format as a convenience.

Get a head start evaluating Windows 8.1 - with early technical insights from award-winning journalist and Windows expert Ed Bott. Based on the Windows 8.1 Preview release, this guide introduces new features and capabilities, with scenario-based advice on how Windows 8.1 can meet the needs of your business. Get the high-level overview you need to begin preparing your deployment now.

Preview new features and enhancements, including:

- How features compare to Windows 7 and Windows XP
- The Windows 8.1 user experience
- Deployment
- Security features
- Internet Explorer 11
- Delivering Windows apps
- Recovery options
- Networking and remote access
- Managing mobile devices
- Virtualization
- Windows RT 8.1

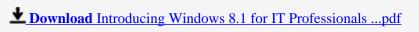

Read Online Introducing Windows 8.1 for IT Professionals ...pdf

#### Download and Read Free Online Introducing Windows 8.1 for IT Professionals Ed Bott

#### From reader reviews:

#### **Thomas Abrams:**

Why don't make it to be your habit? Right now, try to prepare your time to do the important action, like looking for your favorite e-book and reading a e-book. Beside you can solve your trouble; you can add your knowledge by the e-book entitled Introducing Windows 8.1 for IT Professionals. Try to make book Introducing Windows 8.1 for IT Professionals as your good friend. It means that it can to get your friend when you experience alone and beside those of course make you smarter than ever. Yeah, it is very fortuned to suit your needs. The book makes you considerably more confidence because you can know almost everything by the book. So, let us make new experience and also knowledge with this book.

#### **Matthew Ramey:**

Reading a reserve can be one of a lot of task that everyone in the world enjoys. Do you like reading book thus. There are a lot of reasons why people like it. First reading a guide will give you a lot of new details. When you read a e-book you will get new information because book is one of many ways to share the information or their idea. Second, reading a book will make you more imaginative. When you looking at a book especially tale fantasy book the author will bring that you imagine the story how the personas do it anything. Third, it is possible to share your knowledge to other folks. When you read this Introducing Windows 8.1 for IT Professionals, it is possible to tells your family, friends as well as soon about yours publication. Your knowledge can inspire average, make them reading a guide.

#### **Dave Edwards:**

Introducing Windows 8.1 for IT Professionals can be one of your basic books that are good idea. All of us recommend that straight away because this publication has good vocabulary that may increase your knowledge in vocabulary, easy to understand, bit entertaining but still delivering the information. The article author giving his/her effort that will put every word into delight arrangement in writing Introducing Windows 8.1 for IT Professionals but doesn't forget the main place, giving the reader the hottest and based confirm resource information that maybe you can be certainly one of it. This great information can certainly drawn you into brand new stage of crucial contemplating.

#### **Camille Wolfe:**

You may get this Introducing Windows 8.1 for IT Professionals by go to the bookstore or Mall. Just simply viewing or reviewing it can to be your solve trouble if you get difficulties for ones knowledge. Kinds of this e-book are various. Not only by simply written or printed but can you enjoy this book simply by e-book. In the modern era such as now, you just looking by your local mobile phone and searching what your problem. Right now, choose your own ways to get more information about your e-book. It is most important to arrange you to ultimately make your knowledge are still change. Let's try to choose appropriate ways for you.

# Download and Read Online Introducing Windows 8.1 for IT Professionals Ed Bott #WHAXKE5ZBRU

## Read Introducing Windows 8.1 for IT Professionals by Ed Bott for online ebook

Introducing Windows 8.1 for IT Professionals by Ed Bott Free PDF d0wnl0ad, audio books, books to read, good books to read, cheap books, good books, online books, books online, book reviews epub, read books online, books to read online, online library, greatbooks to read, PDF best books to read, top books to read Introducing Windows 8.1 for IT Professionals by Ed Bott books to read online.

#### Online Introducing Windows 8.1 for IT Professionals by Ed Bott ebook PDF download

**Introducing Windows 8.1 for IT Professionals by Ed Bott Doc** 

Introducing Windows 8.1 for IT Professionals by Ed Bott Mobipocket

Introducing Windows 8.1 for IT Professionals by Ed Bott EPub